Adobe Photoshop CS4 Ultimate 11.0

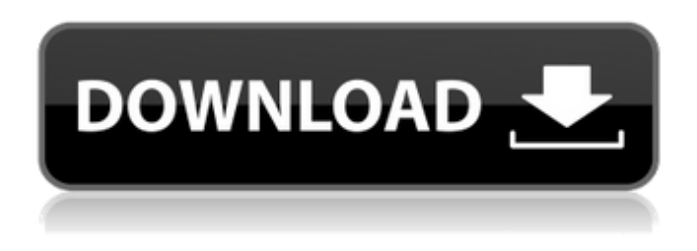

**Adobe Photoshop Cs4 Extended Free Download Full Version Rar Crack + Free [2022]**

PHOTO GALLERY Basic Photoshop Tutorials With a few keystrokes and mouse clicks, you can transform almost any photo or image into a new or different reality in one simple application. This article provides a beginner's guide that highlights the most essential features of Photoshop for users who are new to the application. The best Photoshop tutorials for beginners will teach you the basic navigation tools such as the famous "lasso," or "magic wand" tool, and the basics of the "magic wand" tool; also, this article will teach you how to use the layers tool. Essential Photoshop Features For Beginners 1. Layers: Image courtesy of Shutterstock Layers are essentially multiple images layered onto one image, which is referred to as a single image. However, when you first open a new image, it only has one layer. The purpose of this layer is to separate different

aspects of your image that you want to edit in separate layers later. Starting with a basic photoshop document (it should be a jpeg type), go to File > New and select jpeg image (do not check the boxes for floating documents). Name the new document "basic," and then check the boxes for "white background" and "duplicate layer." Then click OK. This creates a new document with a white background and creates a new layer by default. All the images in the background will be in this layer. To add more layers, select

"Image" under the "Layers" tab at the top of your Photoshop document window. Then you will see a new box with the layer listed in the names. To add more layers, drag the different images onto the layer. For example, in the figure below, the "sandwich" has been placed on a new layer. If you want the sand to be moved, go to "Image" > "Layers" and "Move" it to "Front," and then "Image" > "Layers" and "Arrange" > "Bring to Front." To adjust the color of an image, you can select the image you want the changes on and go to "Image" > "Adjustments" > "Levels."

## **Adobe Photoshop Cs4 Extended Free Download Full Version Rar Crack + Activation Code With Keygen [2022]**

A beginner's guide to Photoshop for Windows We've created this Photoshop guide for Windows users because it's fairly simple to use and we know everyone has their

own preference in how they like to use it. We know you love Photoshop on your Mac or Linux machines, but what if you'd like to use Photoshop for Windows instead? The guide for Windows is designed to be a beginner's guide for Photoshop on Windows. We created it for users who are interested in learning the basics of Photoshop on a Windows machine without the hassle of installing OS X. How to use Photoshop on Windows for beginners

Although this guide could be considered a beginner's guide, we have provided more advanced Photoshop basics that make it easier to edit advanced images or color correcting. Photoshop for Windows is free but we recommend people to get Photoshop Creative Cloud. This Photoshop guide will answer the following questions about Photoshop on a

Windows machine: How to install Photoshop on a Windows computer How to use Photoshop on Windows How to import images into Photoshop and edit them How to work with layers How to print images and export images into various formats How to crop and resize images How to

create and insert objects How to create gradients and effects How to edit colours and adjust the brightness and contrast How to fill and erase parts of an image How to create a starburst or pixel art How to create and edit text How to save a file How to navigate menus and menus and panels How to work with brushes and filters How to use

the canvas How to use the Layers panel How to rotate, move and resize layers How to adjust the layer blending modes How to use the channels panel How to work with gradients How to create a selection How to create a shape How to apply filters and masks How to use the Vignette effect How to add a watermark How to work with the Free Transform feature How to work with a camera How to use

the Pathfinder panel How to create and work with a selection How to work with the Lasso tool How to create and edit gradients How to use the Smart Brush How to work with the Brush panel How to use brushes How to use the Type tool How to work with layers How to work with the Pen tool How to create pixel art How to work with the Seamless workspace How to edit shapes How to work with layers How to work with the Paths tool How to paint with the Stroke Path and Paint Bucket tools How to work with the 05a79cecff

**Adobe Photoshop Cs4 Extended Free Download Full Version Rar Crack + License Key**

Intravenous contrast material for angiographic imaging in contemporary phlebology. Intravenous contrast material is now used in most vascular diagnostic and interventional procedures. Its main purpose is to decrease the x-ray dose and to improve the visualization of vascular structures and pathology, but does it have any possible deleterious effect on venous thromboembolic events? The aim of this study was to examine whether the use of intravenous contrast material in phlebological examination increases the risk of developing symptomatic venous thromboembolic disease. The study included both consecutive series and casecontrol studies. The patients were divided into two groups: the first comprised patients who received intravenous contrast material in a protocol not associated with an increase in the risk of thromboembolic complications, while the second group was composed of those who received a contrast enhancement. A total of 3,529 patients were included in the study. The rate of symptomatic venous thromboembolic events was lower in patients who received intravenous contrast. The analysis of the risk of thromboembolic events in patients in the high-risk group in whom a protocol that involves intravenous contrast

material is used showed no statistical differences. The results of this meta-analysis show that intravenous contrast material does not increase the risk of venous thromboembolic disease in a normal population, but it reduces the risk of developing symptoms of venous thromboembolism in a high-risk population.1885 in science The year 1885 in science and technology involved some significant events, listed below. Astronomy English astronomer Henry Norris discovers an asteroid, later named 9642 Spica. Biology Chemistry Max von Laue discovers the new element krypton (symbol Kr) in the decay of radium (symbol Ra). Paleontology Charles Darwin's book The Expression of the Emotions in Man and Animals is published in England. Pharmacology Emil Hartmann and Richard Adams discover the painkiller aspirin. Physiology Erich Hennig successfully breeds the domestic duck, obtaining a flock of domestic ducks. Technology February – Thomas Edison receives the Edison Medal for his contributions to the motion picture industry

in the United States. Awards Copley Medal: William Smith Wollaston Medal for Geology: Edward Bowditch Births

**What's New in the?**

Anna Chapman, a Russian spy, will probably be deported

in a few weeks. And unless she makes the case that she was working for the CIA, then she will have a criminal record. That is not a minor thing. Some people can get waivers from the court, but that takes time. Some don't even get to bother to ask for one. And for those who ask, they get sent to places like Shaska in Oklahoma, where the people are all angry and distant and aren't interested in getting to know or understand each other. Anna Chapman, a Russian spy, will probably be deported in a few weeks. And unless she makes the case that she was working for the CIA, then she will have a criminal record. That is not a minor thing. Some people can get waivers from the court, but that takes time. Some don't even get to bother to ask for one. And for those who ask, they get sent to places like Shaska in Oklahoma, where the people are all angry and distant and aren't interested in getting to know or understand each other.2002 Nissan Qashqai 1.6 TDCi 110 Selling this 2.0 HDi engined Nissan Qashqai which has been kept in very good condition. It comes with our manufacture warranty and can be registered in the USA. It also comes with all relevant fitments such as euro breaks, electric windows, power steering and all the bells and whistles. As you can see this van has also been serviced at 60k which includes belts, tyres and pads. The body has very good condition with very little damage. It is finished in the original paint

which is in very good condition but you would have to look closely if you want to see the original finish. Inside it is an immaculate van with plenty of storage space and windows and carpets all in excellent condition and for those looking to sell for more than they should, I have a buyer lined up who will ensure the sale goes smoothly. It has a service history from 1.2 to 1.6 engine, including new front and rear brakes. It has been serviced by ourselves as well as a trusted after market garage for which a copy of service book and certificate is available. For enquiries and more pictures please contact us on 0415 812 974 or email to info@votedream.com.au. We look forward to hearing from you. Call today to enquire about this

**System Requirements For Adobe Photoshop Cs4 Extended Free Download Full Version Rar:**

To keep things simple, unless otherwise noted we will be testing all games in the default Windows 10 and Windows 10 XBOX One (Standard Edition) configuration. Please note that some games may have to be purchased separately for testing in non-default configurations XBOX One XBOX One X (with 4K UHD resolution) XBOX One S (with 4K UHD resolution) XBOX One with UHD DVR Windows 10 Windows 10 with supported graphics card Windows 10 with MSU (optional)

<https://72bid.com?password-protected=login> <http://jwmarine.org/windows-7-adobe-photoshop/> <http://buyzionpark.com/?p=24974> <https://ursgift.com/51-wedding-free-psd-templates-for-2020/> <https://choicemarketing.biz/free-high-quality-photoshop-creative-icon/> <https://expertsadvices.net/alien-skin-plugins-adobe/> <https://thelacypost.com/photoshop-cs6-update-released-with-13-0-1-3/> <https://skillflex.be/sites/default/files/webform/ursuodel757.pdf> [http://www.kitesurfingkites.com/wp-content/uploads/download\\_photoshop\\_cs10\\_full\\_crack.pdf](http://www.kitesurfingkites.com/wp-content/uploads/download_photoshop_cs10_full_crack.pdf) <https://jolomobli.com/photoshop-cs2-full/> https://storage.googleapis.com/paloodles/upload/files/2022/07/h8bNOQbMfH4whDyLYpQh\_01\_6ac6aa87b4c22d7570925e28 [7f3f9568\\_file.pdf](https://storage.googleapis.com/paloodles/upload/files/2022/07/h8bNQQbMfH4whDyLYpQh_01_6ac6aa87b4c22d7570925e287f3f9568_file.pdf) [https://www.simsbury-ct.gov/sites/g/files/vyhlif1216/f/pages/public\\_gathering\\_application\\_form\\_01242019.pdf](https://www.simsbury-ct.gov/sites/g/files/vyhlif1216/f/pages/public_gathering_application_form_01242019.pdf) <http://villa-mette.com/?p=29366> <https://ocpm.qc.ca/en/system/files/webform/inscriptions/photoshop-download-for-windows-81-32-bit.pdf> <http://sehatmudaalami65.com/?p=25882> <https://www.puremeditation.org/2022/07/01/adobe-photoshop-7-0-free-cracked-version/> <https://bookland.ma/2022/07/01/35-amazing-tattoo-layer-styles/> [https://mytown247.com/wp-content/uploads/2022/07/How\\_to\\_download\\_and\\_install\\_Adobe\\_Photoshop\\_CS8.pdf](https://mytown247.com/wp-content/uploads/2022/07/How_to_download_and_install_Adobe_Photoshop_CS8.pdf) <https://fiverryourparty.wpcomstaging.com/wp-content/uploads/2022/07/dorereb.pdf> <https://flxescorts.com/photoshop-7-0-free-download-softonic/>